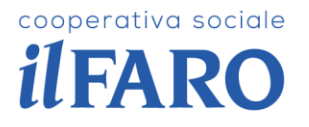

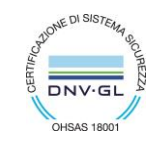

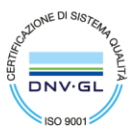

## INFORMAZIONI SUL TRATTAMENTO DEI DATI PERSONALI degli utenti che consultano il sito web di cooperativa ILFARO ai sensi dell'art. 13 del Regolamento (UE) 2016/679

Grazie per dedicare qualche minuto alla consultazione di questa sezione del nostro sito Web.

La informiamo che, consultando il sito www.cooperativailfaro.it possono essere trattati dati relativi a persone fisiche identificate o identificabili. La presente informativa è resa solo per il presente sito istituzionale e non anche per altri siti Web eventualmente consultati dall'utente tramite link.

Il Titolare del trattamento dei dati è Coop. Il Faro A.R.L., con sede legale in Corso Alfieri, 234, 14100 Asti P.I. 01020300057, tel 0141.592415.

Ai sensi dell'art. 37 del Regolamento (UE) 2016/679 Coop. Il Faro A.R.L. ha designato un Responsabile della protezione dei dati (DPO o RPD) che potrà essere contattato scrivendo al seguente indirizzo: Responsabile Dati Personali c/0 C Coop. Il Faro A.R.L., Corso Alfieri, 234, 14100 Asti; Email privacy@cooperativailfaro.it, PE[C rdp.privacy@pec.it](mailto:rdp.privacy@pec.it)

Il trattamento dei dati avverrà, da parte di personale autorizzato con procedure, strumenti tecnici e informatici idonei a tutelare la riservatezza e la sicurezza dei dati.

La Cooperativa Sociale IL FARO A.r.l. è destinataria dei dati raccolti a seguito della consultazione di questo sito ai sensi dell'art 28 del Regolamento, quale responsabile esterno del trattamento ed in quanto fornitore dei servizi di manutenzione e gestione della piattaforma web.

## *Dati di navigazione*

I sistemi informatici e le procedure software preposte al funzionamento di questo sito acquisiscono, nel corso del loro normale esercizio, alcuni dati personali la cui trasmissione è implicita nell'uso dei protocolli di comunicazione di Internet.

In questa categoria di dati rientrano gli indirizzi IP o i nomi a dominio dei computer e dei terminali utilizzati dagli utenti, gli indirizzi in notazione URI/URL (Uniform Resource Identifier/Locator) delle risorse richieste, l'orario della richiesta, il metodo utilizzato nel sottoporre la richiesta al server, la dimensione del file ottenuto in risposta, il codice numerico indicante lo stato della risposta data dal server (buon fine, errore, ecc.) ed altri parametri relativi al sistema operativo e all'ambiente informatico dell'utente. Tali dati, necessari per la fruizione dei servizi web, vengono anche trattati allo scopo di:

• ottenere informazioni statistiche sull'uso dei servizi (pagine più visitate, numero di visitatori per fascia oraria o giornaliera, aree geografiche di provenienza, ecc.);

• controllare il corretto funzionamento dei servizi offerti.

ufficio

Corso Alfieri 234

14100 Asti (AT)

I dati di navigazione vengono registrati in forma anonima tramite i servizi di Google Analytics, Smartlook e tramite il CMS Wordpress.

## *Dati comunicati dall'utente*

L'invio facoltativo, esplicito e volontario di messaggi agli indirizzi di contatto presenti sul sito, nonché la compilazione e l'inoltro dei moduli presenti sul sito, comportano l'acquisizione dei dati di contatto del mittente, nonché di tutti i dati personali inclusi nelle comunicazioni. Specifiche informative verranno pubblicate nelle pagine predisposte per l'erogazione di determinati servizi.

*Cookie* 

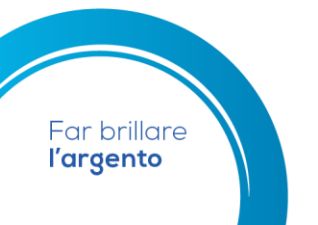

sede legale Via XX Settembre 126 14100 Asti (AT)

T +39 0141 592415 F +39 0141 354661 info@cooperativailfaro.it cooperativailfaro.it

## cooperativa sociale *ilFARO*

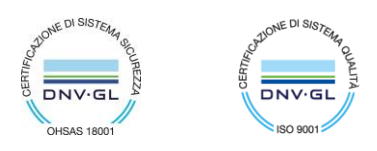

Un cookie è un piccolo file di testo all'interno del quale vengono raccolte brevi informazioni relative all'attività di un utente su un sito internet e memorizzate sul dispositivo che ha avuto accesso al sito. I cookie non danneggiano il dispositivo e ci consentono di garantirti una navigazione migliore e più veloce sul nostro sito. Ti invitiamo a leggere le informazioni che seguono per capire meglio che cookie utilizziamo e come puoi gestire le tue preferenze in merito al loro utilizzo.

Tipi di cookies utilizzati dal nostro sito:

Il nostro sito utilizza sia cookie che non necessitano del tuo consenso per la loro installazione, che cookie che possiamo installare solo con il tuo preventivo consenso.

A. Cookie tecnici (che NON richiedono il tuo consenso): sono necessari per il funzionamento del sito e ti permettono di accedere alle sue funzioni (c.d. cookie di navigazione) e sono per lo più cookie di sessione. Possiamo utilizzare anche cookie funzionali che consentono di salvare le tue preferenze e impostazioni, migliorando la tua esperienza di navigazione sul nostro sito (es. ricordarti quale utente del sito quando selezioni la lingua di visualizzazione; ricordare le tue preferenze in termini di accettazione o meno di cookie di profilazione). Per garantire la loro funzionalità e poter ricordare le tue preferenze questi cookie non sono cancellati alla chiusura del browser; hanno tuttavia una durata massima predefinita (fino ad un massimo di 2 anni) e trascorso il periodo di tempo predefinito si disattivano automaticamente. Questi cookie e i dati da essi raccolti non sono utilizzati per scopi ulteriori. Per installare i cookie tecnici non occorre il tuo consenso; procediamo alla loro installazione automaticamente a seguito dell'accesso al sito. In qualsiasi momento puoi sempre decidere di disabilitarli modificando le impostazioni del tuo browser.

Tuttavia, in tal caso, potresti non riuscire a visualizzare correttamente il nostro sito.

B. Cookie di profilazione (che richiedono il tuo CONSENSO): il nostro sito potrebbe utilizzare anche i cookie cd. di profilazione che possiamo installare solo con il tuo consenso preventivo. Questi cookie sono installati da terzi autorizzati, sempre se tu consenti espressamente alla loro installazione, che potrebbero impostarli quando interagisci con i nostri servizi (es. cliccando sul bottone mi piace di Facebook o visualizzando i video presenti sul sito). Per terzi si intendono motori di ricerca, fornitori di servizi di misurazione e analisi, reti di social media e società pubblicitarie. Tali terze parti possono raccogliere informazioni tramite i loro cookie. Le terze parti sono:

- Google Inc. (attraverso i servizi di Google Analytics)

Sul nostro sito i cookie registrati da Google Analytics sono acquisita in forma anonima.

I cookie definiti di profilazione dall'Autorità Garante Europea per la protezione dei dati personali, possono comprendere diverse categorie di cookie, tra cui i cookie di profilazione pubblicitaria, i cookie di retargeting, i cookie Social e i cookie analitici che non si limitano ad analisi statistiche aggregate.

(i) Cookie di profilazione pubblicitaria: creano profili relativi all'utente per farti visualizzare messaggi pubblicitari in linea con le preferenze da te manifestate durante la navigazione su Internet; (ii) Cookie analitici: tengono traccia delle scelte da te operate sul sito e della tua navigazione per effettuare analisi statistiche da parte nostra e di terzi, tenendo traccia delle tue preferenze e del tuo comportamento online e per proporti messaggi personalizzati.

Tali cookie saranno installati solo con il tuo consenso. Per questo motivo, quando accedi al sito viene visualizzato un apposito banner, che ti informa che sul sito sono utilizzati cookie e che chiudendo il banner o proseguendo la navigazione mediante selezione di un elemento del sito al di fuori del banner o accedendo ad altra area del sito, l'utente presta il proprio consenso all'uso dei cookie. Terremo traccia del tuo eventuale consenso mediante un apposito cookie tecnico. In questo modo, eviteremo di farti visualizzare il banner sui cookie nel corso delle tue successive visite al sito; qualora tu decida di cancellare i cookie tecnici ricordati che perderemo anche la traccia del tuo consenso e, pertanto, nel corso della tua successiva visita visualizzerai nuovamente il banner sui cookie. Naturalmente sei libero di bloccare l'installazione dei cookie di profilazione (siano essi analitici di terze parti, social, di retargeting o profilazione), o di revocare il consenso che tu abbia inizialmente prestato, in qualsiasi momento e senza compromettere la tua possibilità di visitare il sito e fruire dei relativi contenuti. Per sapere come fare leggi attentamente le informative sui cookie delle terze parti seguendo i link riportati nella tabella che segue.

Per tutti i cookie (tecnici e di profilazione) puoi decidere se consentire o meno all'installazione dei cookie anche utilizzando le impostazioni del tuo browser. Tuttavia, non tutte le funzionalità di questo sito potrebbero restare operative nel caso uno o più cookie venissero disabilitati (ricorda infatti che i cookie di navigazione sono indispensabili per le funzionalità di base del sito). Le impostazioni relative a tale scelta possono essere verificate e modificate nella

**Far brillare** l'argento

ufficio Corso Alfieri 234 14100 Asti (AT)

sede legale Via XX Settembre 126 14100 Asti (AT)

T +39 0141 592415 F +39 0141 354661

info@cooperativailfaro.it cooperativailfaro.it

P. IVA 01020300057 | Iscrizione C.C.I.A.A. 73667 | Albo Prefettizio n. 11 sett. Coop. Sociali Albo Regionale Coop. Sociali sez. A | D.P.G.R 2334

## cooperativa sociale *ilFARO*

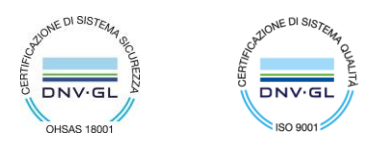

finestra delle preferenze del browser.

#### Modalità per manifestare il consenso ai cookie di profilazione

a) Chi visita il sito può accettare tutti i cookie chiudendo il banner, cliccando su "Accetto" presente nel banner stesso oppure scorrendo la pagina che sta visitando.

b) In occasione della prima visita al sito, se non si compie nessuna delle azioni descritte nel banner ma, dal banner, accede alla presente informativa estesa, si può interagire con i singoli moduli di consenso presenti nella informativa estesa dove è possibile prestare e/o negare il consenso, a seconda dei casi, alla installazione dei cookie cliccando sull'apposito link riportato nell' "Informativa privacy e modulo di consenso" di seguito. Attenzione: se non si interagisce con i moduli del consenso e si esce dall'informativa estesa, chiudendo la pagina nella quale l'informativa è contenuta o proseguendo la navigazione nel sito, si presta il consenso per tutti i cookie.

c) In occasione di successive visite al sito (a condizione che l'utente abbia precedentemente manifestato la propria preferenza circa l'utilizzo dei cookie, come indicato ai punti che precedono), si può accedere alla informativa estesa attraverso il link "Cookie Policy", presente in ogni pagina del sito e negare il consenso ai cookie di profilazione di terza parte cliccando sul "modulo di consenso" riportato (ove disponibile), per ciascun cookie di terza parte, nella sezione seguente "Cookie di terze parti installati tramite del Sito" che segue.

d) In ogni caso, attraverso le impostazioni del browser. La procedura da seguire per configurare tali impostazioni è la seguente:

#### Chrome

#### <https://support.google.com/accounts/answer/61416?hl=it>

– Eseguire il Browser Chrome

– Fare click sul menù presente nella barra degli strumenti del browser a fianco della finestra di inserimento url per la navigazione

- Selezionare Impostazioni
- Fare clic su Mostra Impostazioni Avanzate
- Nella sezione "Privacy" fare clic su bottone "Impostazioni contenuti"
- Nella sezione "Cookie" è possibile modificare le seguenti impostazioni relative ai cookie:
- Consentire il salvataggio dei dati in locale
- Modificare i dati locali solo fino alla chiusura del browser
- Impedire ai siti di impostare i cookie
- Bloccare i cookie di terze parti e i dati dei siti
- Gestire le eccezioni per alcuni siti internet
- Eliminazione di uno o tutti i cookie

## Mozilla Firefox

<https://support.mozilla.org/it/kb/Attivare%20e%20disattivare%20i%20cookie>

- Eseguire il Browser Mozilla Firefox
- Fare click sul menù presente nella barra degli strumenti del browser a fianco della finestra di inserimento url per la navigazione
- Selezionare Opzioni
- Seleziona il pannello Privacy
- Fare clic su Mostra Impostazioni Avanzate
- Nella sezione "Privacy" fare clic su bottone "Impostazioni contenuti"
- Nella sezione "Tracciamento" è possibile modificare le seguenti impostazioni relative ai cookie:
- Richiedi ai siti di non effettuare alcun tracciamento
- Comunica ai siti la disponibilità ad essere tracciato
- Non comunicare alcuna preferenza relativa al tracciamento dei dati personali
- Dalla sezione "Cronologia" è possibile:
- Abilitando "Utilizza impostazioni personalizzate" selezionare di accettare i cookie di terze parti (sempre, dai siti più

ufficio Corso Alfieri 234 14100 Asti (AT)

sede legale Via XX Settembre 126 14100 Asti (AT)

T +39 0141 592415 F +39 0141 354661 info@cooperativailfaro.it cooperativailfaro.it

Far brillare l'argento

P. IVA 01020300057 | Iscrizione C.C.I.A.A. 73667 | Albo Prefettizio n. 11 sett. Coop. Sociali Albo Regionale Coop. Sociali sez. A | D.P.G.R 2334

# cooperativa sociale *ilFARO*

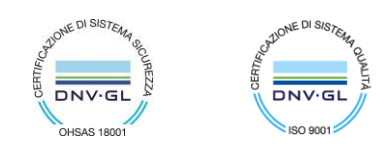

visitato o mai) e di conservarli per un periodo determinato (fino alla loro scadenza, alla chiusura di Firefox o di chiedere ogni volta)

– Rimuovere i singoli cookie immagazzinati

## Internet Explorer

<http://windows.microsoft.com/it-it/internet-explorer/delete-manage-cookies#ie=ie-11>

- Eseguire il Browser Internet Explorer
- Fare click sul pulsante Strumenti e scegliere Opzioni Internet
- Fare click sulla scheda Privacy e nella sezione Impostazioni modificare il dispositivo di scorrimento in funzione dell'azione desiderata per i cookie:
- Bloccare tutti i cookie
- Consentire tutti i cookie

– Selezione dei siti da cui ottenere cookie: spostare il cursore in una posizione intermedia in modo da non bloccare o consentire tutti i cookie, premere quindi su Siti, nella casella Indirizzo Sito Web inserire un sito internet e quindi premere su Blocca o Consenti

#### Safari 6

[https://support.apple.com/kb/PH19214?viewlocale=it\\_IT&locale=en\\_US](https://support.apple.com/kb/PH19214?viewlocale=it_IT&locale=en_US)

– Eseguire il Browser Safari

- Fare click su Safari, selezionare Preferenze e premere su Privacy
- Nella sezione Blocca Cookie specificare come Safari deve accettare i cookie dai siti internet.
- Per visionare quali siti hanno immagazzinato i cookie cliccare su Dettagli

#### Safari iOS (dispositivi mobile)

[https://support.apple.com/kb/PH19214?viewlocale=it\\_IT&locale=en\\_US](https://support.apple.com/kb/PH19214?viewlocale=it_IT&locale=en_US)

- Eseguire il Browser Safari iOS
- Tocca su Impostazioni e poi Safari
- Tocca su Blocca Cookie e scegli tra le varie opzioni: "Mai", "Di terze parti e inserzionisti" o "Sempre"

– Per cancellare tutti i cookie immagazzinati da Safari, tocca su Impostazioni, poi su Safari e infine

su Cancella Cookie e dati

## Per i cookie di terza parte che necessitano del consenso:

l'installazione di cookie di profilazione, retargeting, analitici e social di terze parti e ogni altra attività a essi connessa, ivi inclusi la raccolta e il trattamento delle informazioni, sono gestiti da tali terze parti. Per maggiori informazioni e per attivare o disattivare questi

cookie puoi accedere alle informative rese da queste società tramite i seguenti link:

– Google Inc. (Google Analytics, Google Maps, Google Recaptcha, Google Adwords…)

Informativa privacy: http://www.google.com/intl/it/policies/privacy/

Modulo di consenso: https://tools.google.com/dlpage/gaoptout

– Facebook (Facebook)

Informativa privacy: https://www.facebook.com/privacy/explanation

– Instagram

Informativa privacy: https://help.instagram.com/155833707900388

– Twitter

Informativa privacy: https://twitter.com/privacy

– Smartlook

Informativa privacy: https://www.smartlook.com/help/privacy-statement/

Alcuni network pubblicitari consentono inoltre di rifiutare la ricezione di messaggi personalizzati. Ciò non impedisce l'installazione dei cookie, ma interrompe l'utilizzo e la raccolta di alcuni dati da parte dei soggetti

**Far brillare** l'argento

ufficio Corso Alfieri 234 14100 Asti (AT)

sede legale Via XX Settembre 126 14100 Asti (AT)

T +39 0141 592415 F +39 0141 354661

info@cooperativailfaro.it cooperativailfaro.it

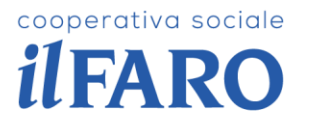

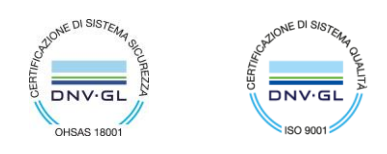

che aderiscono a tali network. Ricorda che sebbene tali network riuniscano molte delle più importanti società del mondo pubblicitario, alcune terze parti che installano cookie attraverso il sito potrebbero non aver aderito ad essi e, pertanto, potresti continuare a ricevere i loro cookie. Per maggiori informazioni ti invitiamo a visitare l'indirizzo http://www.youronlinechoices.com/it/.

Avrà facoltà, in qualsiasi momento, di esercitare i diritti previsti dalla normativa vigente: ricevere conferma dell'esistenza dei Suoi dati personali e accedere al loro contenuto; aggiornare, modificare e/o correggere i Suoi dati personali; chiedere la cancellazione, la trasformazione in forma anonima dei Suoi dati personali, nonchè la limitazione del trattamento; opporsi per motivi legittimi al trattamento; ricevere copia dei dati da Lei forniti e chiedere che tali dati siano trasmessi ad un altro titolare del trattamento. L'apposita istanza dovrà essere presentata contattando il Responsabile della protezione dei dati presso Coop. Il Faro A.R.L., Corso Alfieri, 234, 14100 Asti; a mezzo mail privacy@cooperativailfaro.it, o PEC rdp.privacy@pec.it.

Inoltre, qualora ritenga che il trattamento avvenga in violazione di quanto previsto dal Regolamento, avrà il diritto di proporre reclamo al Garante, quale Autorità di controllo, secondo le procedure previste (art. 77 del Regolamento stesso), o di adire le opportune sedi giudiziarie (art. 79 del Regolamento).

Buona navigazione.

*Il Titolare del Trattamento*

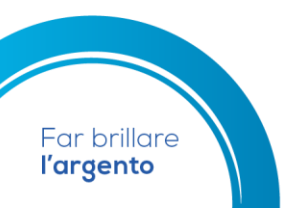

ufficio Corso Alfieri 234 14100 Asti (AT)

sede legale Via XX Settembre 126 14100 Asti (AT)

T +39 0141 592415 F +39 0141 354661

info@cooperativailfaro.it cooperativailfaro.it

P. IVA 01020300057 | Iscrizione C.C.I.A.A. 73667 | Albo Prefettizio n. 11 sett. Coop. Sociali Albo Regionale Coop. Sociali sez. A | D.P.G.R 2334